# Introdução à programação com o uso do Python

**By:** Jorge Yamamoto

# Introdução à programação com o uso do Python

**By:** Jorge Yamamoto

**Online:** < http://cnx.org/content/col10564/1.3/ >

## **C O N N E X I O N S**

**Rice University, Houston, Texas**

This selection and arrangement of content as a collection is copyrighted by Jorge Yamamoto. It is licensed under the Creative Commons Attribution 2.0 license (http://creativecommons.org/licenses/by/2.0/).

Collection structure revised: February 3, 2009

PDF generated: February 5, 2011

For copyright and attribution information for the modules contained in this collection, see p. 9.

# Table of Contents

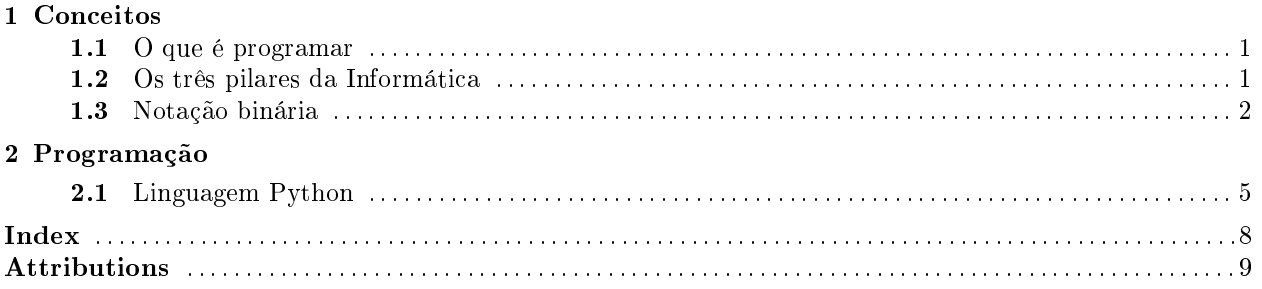

 $\operatorname{iv}$ 

# Chapter 1

# Conceitos

## 1.1 O que é programar $^1$

Uma tarefa usual para muitos é contabilizar a receita e as despesas do mês. Pode-se fazê-la com lápis e papel à mão; pode-se também utilizar uma planilha eletrônica, como o MS Excel; pode-se, caso nenhuma das situações anteriores lhe satisfaça, criar seu próprio programa.

Mas como se fabrica um programa? Que tipo de ferramental se usa para montar um?

Há dois itens necessários, mas não suficientes, para se montar um programa: a noção de algoritmos e o conhecimento de uma linguagem de programação.

Ambos os itens são abordados neste curso e espera-se que o modus operandi do desenvolvimento de um programa seja ao menos entendido.

Inicialmente é feita uma apresentação dos fundamentos da informática, onde o conceito de algoritmo é preponderante.

O algoritmo consiste em um conjunto de procedimentos que devem ser realizados em uma certa ordem para se obter um certo resultado. Uma denição mais formal é apresentada em outra página, seguida de vários exemplos.

Um algoritmo voltado para o computador se concretiza ao escrevê-lo em alguma linguagem de programação.

Há várias delas no mundo, nas mais variadas formas e tecnologias. Todas servem para fabricar um programa. Esta é a resposta para o que foi indagado acima.

Neste curso adota-se a linguagem Python, idealizada pelo holandês Guido Van Rossum. A razão da escolha é pelo fato da linguagem possuir uma curva de aprendizagem muito rápida < http://www.artima.com/intv/prodperfP.html> .

### 1.2 Os três pilares da Informática<sup>2</sup>

A informática, fortemente associada com a idéia de modernidade e de contemporaneidade, possui suas raízes ncadas em um tempo muito longínquo, praticamente no início da civilizações. Ela não é um fruto isolado saído de alguma cabeça privilegiada, apesar de muitas delas terem contribuído enormente para a sua evolução: é um elo na longa cadeia de conhecimento e tecnologia que a humanidade produziu, produz e produzirá em sua jornada no planeta.

São três itens que compõem a informática: a automação, o cálculo e a teoria de informação.

<sup>&</sup>lt;sup>1</sup>This content is available online at  $\langle \text{http://cnx.org/content/m18128/1.2}/\rangle$ .

<sup>&</sup>lt;sup>2</sup>This content is available online at <http://cnx.org/content/m17311/1.3/>.

### 1.2.1 Automação

Certa vez, durante uma caçada, um ser humano vislumbrou a possibilidade de capturar mais de um animal por vez e "estar" em dois ou mais lugares ao mesmo tempo: ele criou a armadilha. É preciso cavar uma ou mais crateras no chão, todas a uma profundidade suficiente para que um animal (ou outro ser humano... )não consiga escapar, e cobri-las com folhas.

Surgiu a primeira máquina automática.

### 1.2.2 Cálculo

De acordo com alguns autores, a chamada escrita cuneiforme utilizada pelos babilônios servia, entre coisas, para anotar a produção agrícola ou pecuária da população e cobrar os impostos devidos.

Blaise Pascal desenvolveu uma calculadora para facilitar a vidade de seu pai, um cobrador de impostos.

Apesar de inevitáveis, tal como a morte, nem tudo são impostos. O cálculo permitiu prever as cheias do Nilo e estabelecer um ângulo reto para as construções, como mostrou mais tarde Pitágoras, com o triângulo de catetos de medidas 3 e 4 e hipotenusa igual a 5.

### 1.2.3 Teoria da informação

Hollerith, o fundador da IBM, foi quem automatizou as atividades de Censo nos Estados Unidos. Shannon utilizou o conceito de entropia para elaborar a teoria de comunicação.

### 1.3 Notação binária<sup>3</sup>

Pelo fato do ser humano possuir cinco dedos em cada uma de suas duas mãos, é natural que a contagem se baseie no número dez, ou seja, adota-se a base decimal . O mais difícil de explicar é porque fisiologicamente formaram-se cinco dedos em cada extremidade e não três, quatro ou dois.

O computador, a calculadora e equipamentos eletrônicos em geral têm à mão de mais básico o fato de possuírem corrente elétrica, ou seja, há dois estados simples possíveis:

- há corrente;
- não há corrente.

Assim, em vez de dez em dez, estes equipamentos podem utilizar a contagem de dois em dois, ou seja, utilizar a base binária .

Para contar de dez em dez, utiliza-se os numerais 0, 1, 2, 3, 4, 5, 6, 7, 8, 9.

Para contar de dois em dois, convencionou-se utilizar os numerais 0 e 1.

Perceba que, quando se realiza somas na base decimal, segue-se o seguinte método: caso a soma em uma coluna atinja ou ultrapassa o valor de dez, acrescenta-se na coluna seguinte à esquerda um valor correspondente ao número de grupos de dez obtidos. Apesar de parecer complicada a explicação, o método já está incorporado em qualquer criança que esteja no ensino fundamental: é o famoso "vai um" ou dois, ou três, ...

O mesmo método é válido no caso da notação binária, só que com outros valores: caso a soma da coluna atinja ou ultrapasse o valor de dois, acrescenta-se na coluna adjacente à esquerda o número de grupos de dois obtidos. Veja os resultados abaixo na notação binária:

$$
0 + 0 = 0,\n1 + 0 = 0 + 1 = 1,\n1 + 1 = 10.
$$
\n(1.1)

Veja que 10 corresponde ao valor 2 na base decimal.

<sup>&</sup>lt;sup>3</sup>This content is available online at  $\langle \frac{http://cnx.org/content/m17361/1.5}{\rangle}$ .

### 1.3.1 conversões

Qual é o procedimento para converter um número escrito na base binária para a base decimal? Como saber que 11010 na base binária é o 26 na base decimal? Será adotada a notação abaixo para o que se indagou agora:

$$
11010|_{2} = 26|_{10} \tag{1.2}
$$

Inicialmente, considere um certo número decimal; por exemplo, 2174. Perceba que ele pode ser decomposto da seguinte forma:

$$
2174 = 2000 + 100 + 70 + 4
$$
  
=  $(2 \times 1000) + (1 \times 100) + (7 \times 10) + (4 \times 1)$   
=  $(2 \times 10^3) + (1 \times 10^2) + (7 \times 10^1) + (4 \times 10^0)$  (1.3)

Lembre-se que

$$
10^3 = 10 \times 10 \times 10
$$
  

$$
10^0 = 1
$$
 (1.4)

Assim, um número decimal é formado pelos coeficientes da decomposição em potências de 10. Conclui-se, por analogia, que um número binário é formado pelos coeficientes da decomposição em potências de 2:

$$
11010|_2 = (1 \times 2^4) + (1 \times 2^3) + (0 \times 2^2) + (1 \times 2^1) + (0 \times 2^0)
$$
  
= 16 + 8 + 0 + 2 + 0  
= 26 (1.5)

## Chapter 2

# Programação

## 2.1 Linguagem  $Python<sup>1</sup>$

### 2.1.1 origem do Python

Python é uma linguagem de programação criada por Guido van Rossum na Stichting Mathematisch Centrum (Holanda) na década de 90 do século XX. Seu nome é uma homenagem ao grupo Monty Python, responsável pela criação do programa de TV Monty Python' Flying Circus e dos filmes "A Vida de Brian" (Life of Brian) e "O Sentido da Vida" (The Meaning of Life). Em inglês, a palavra python significa "piton". uma cobra que vive em florestas tropicais e que costuma atacar suas vítimas estrangulando os seus corpos. Daí a razão do atual símbolo.

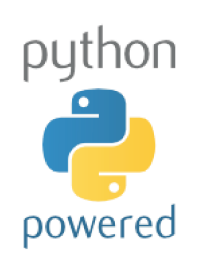

Figure 2.1: logotipo do Python

Essencialmente, é uma linguagem orientada a objetos e interpretada, mas há meios de criar versões compiladas dos programas escritos em Python.

### 2.1.2 palavras reservadas, operadores e números

### 2.1.2.1 palavras-chaves ou palavras reservadas

Toda linguagem possui seu conjunto de palavras reservadas, i.e., palavras que representam comandos ou condições dentro de um algoritmo e que não podem ser utilizadas em nenhum outro contexto dentro do programa, sob pena deste último não funcionar devidamente.

<sup>&</sup>lt;sup>1</sup>This content is available online at  $\langle$ http://cnx.org/content/m19596/1.1/ $>$ .

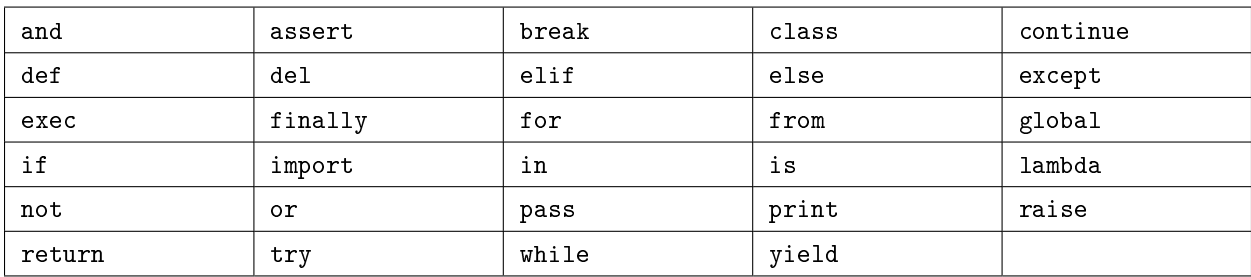

No caso do Python, as palavras reservadas são 29 ao todo, a saber:

Table 2.1

### 2.1.2.2 operadores

Há símbolos que representam operações aritméticas ou, dependendo do contexto, operações entre caracteres. São os chamados operadores:

 $\bullet$  +

pode ser a soma de dois ou mais números, como 2+3+7, ou a junção de duas ou mais palavras (ou strings, como será visto posteriomente), tal como "eter"+"na"+"mente", o que resulta em "eternamente":

• -

em geral, representa a subtração de dois números, como 7-3; também funciona como operador de troca de sinal, tal qual em  $-(3)$  ou em  $-(-3)$ , os quais resultam respectivamente em  $-3$  e 3;

• \*

é a multiplicação de dois ou mais números, como 2\*8\*1; também funciona como multiplicador de strings; ou seja, 3<sup>\*</sup>"ah" resulta em "ahahah";

• /

representa a divisão de dois números, como 10/2 ou 5/2, mas cuidado com os resultados, pois o último é dado como 2, e não como 2.5; para se obter o resultado com as frações decimais, é preciso reescrever a expressão da divisão como 5./2, onde pelo menos o dividendo é representado como um número em ponto flutuante, como será visto a seguir;

• %

este operador denomina-se operador módulo e seu resultado é o resto da divisão entre os operandos; por exemplo, 5%2 tem como resultado o valor de 1;

 $**$ 

representa a operação de potenciação, ou seja, dado  $a^b$ , em Python se escreve  $\texttt{a**b}.$ 

### 2.1.2.3 representações de números

Os números na linguagem Python podem ser inteiros, reais ou complexos. Isto tem a ver com a forma como são armazenados tais números na memória do computador, como já se comentou em seção anterior.

Os inteiros podem ser positivos ou negativos:

 $-1000, \ldots, -3, -2, -1, 0, 1, 2, 3, \ldots, 1000$ .

Os reais também são denominados números de ponto flutuante:

3.2,-1.234,3.1415926,5.0,10.,-9000.0.

Os números complexos são escritos na forma  $a + bj$ , onde a, b são números reais:

1+2j, -1.+3j, -1.-3j, 0+4.5j.

## Index of Keywords and Terms

Keywords are listed by the section with that keyword (page numbers are in parentheses). Keywords do not necessarily appear in the text of the page. They are merely associated with that section. Ex. apples,  $\S 1.1$  (1) Terms are referenced by the page they appear on. Ex. apples, 1

**A** algoritmos,  $\S 1.1(1)$ 

linguagem de programação,  $\S 1.2(1)$ 

- $\bf{D}$  dígitos, § 1.3(2)
- I informática, § 1.2(1)
- **L** linguagem,  $\S 1.1(1)$
- $\mathbf{N}$  notação binária, § 1.3(2)
- **P** programação,  $\S 1.1(1), \S 2.1(5)$ programming,  $\S$  2.1(5) python,  $\S 2.1(5)$

### ATTRIBUTIONS

### Attributions

Collection: Introdução à programação com o uso do Python Edited by: Jorge Yamamoto URL: http://cnx.org/content/col10564/1.3/ License: http://creativecommons.org/licenses/by/2.0/

Module: "O que é programar" By: Jorge Yamamoto URL: http://cnx.org/content/m18128/1.2/ Page: 1 Copyright: Jorge Yamamoto License: http://creativecommons.org/licenses/by/2.0/

Module: "Os três pilares da Informática" By: Jorge Yamamoto URL: http://cnx.org/content/m17311/1.3/ Pages: 1-2 Copyright: Jorge Yamamoto License: http://creativecommons.org/licenses/by/2.0/

Module: "Notação binária" By: Jorge Yamamoto URL: http://cnx.org/content/m17361/1.5/ Pages: 2-3 Copyright: Jorge Yamamoto License: http://creativecommons.org/licenses/by/2.0/

Module: "Linguagem Python" By: Jorge Yamamoto URL: http://cnx.org/content/m19596/1.1/ Pages: 5-7 Copyright: Jorge Yamamoto License: http://creativecommons.org/licenses/by/3.0/

#### Introdução à programação com o uso do Python

A intenção do curso é apresentar conceitos de programação para pessoas que não são da área de Ciências Exatas, mas utilizam ferramentas de informática em suas atividades profissionais ou didáticas. Adotou-se a linguagem Python por ela apresentar uma boa curva de aprendizagem, mesmo entre o pessoal leigo.

#### About Connexions

Since 1999, Connexions has been pioneering a global system where anyone can create course materials and make them fully accessible and easily reusable free of charge. We are a Web-based authoring, teaching and learning environment open to anyone interested in education, including students, teachers, professors and lifelong learners. We connect ideas and facilitate educational communities.

Connexions's modular, interactive courses are in use worldwide by universities, community colleges, K-12 schools, distance learners, and lifelong learners. Connexions materials are in many languages, including English, Spanish, Chinese, Japanese, Italian, Vietnamese, French, Portuguese, and Thai. Connexions is part of an exciting new information distribution system that allows for Print on Demand Books. Connexions has partnered with innovative on-demand publisher QOOP to accelerate the delivery of printed course materials and textbooks into classrooms worldwide at lower prices than traditional academic publishers.